Vážené školitelky a vážení školitelé, Vážené studentky a vážení studenti,

nejprve nám prosím dovolte vám připomenout, že nejdůležitější informace naleznete na našich stránkách (https://www.lf2.cuni.cz/phd), včetně veškerých kontaktů na Oddělení Ph.D. studia.

Rovněž bychom vás chtěly požádat o kontrolu a případnou aktualizaci osobních údajů ve Studijním informačním systému (adresa, telefon, e-mail, bankovní údaje důležité pro správné vyplácení stipendia, atd.).

Pro řádný začátek studia ve všech doktorských studijních programech je nutné založení Individuálního studijního plánu, který studenti připravují ve spolupráci se školiteli. Tento plán následně školitel postoupí ke schválení oborové radě.

Plnění ISP podléhá pravidelnému ročnímu hodnocení (obvykle v období červenec-srpen), které vypracovává nejprve student, následně školitel, a nakonec projednává a schvaluje OR. O změnu ISP student žádá zásadně v rámci ročního hodnocení za uplynulé období výhradně prostřednictvím SIS. O změnách ISP rozhoduje příslušná OR. Každou změnu je třeba odůvodnit a doložit podklady, na jejichž základě o změnu ISP student žádá, a musí být doporučena školitelem. Po schválení OR se stávají tyto změny závaznými.

V opačném případě je nesplnění předepsaných povinností klasifikováno jako "bez závažných důvodů nesplnil některé části individuálního studijního plánu" a bude stanoveno, jakým způsobem student nesplněné povinnosti splní a dána lhůta k jejich splnění.

Je nezbytně nutné, aby student doplnil veškeré údaje ohledně svého studia (tj. všechny rubriky, zejména: disertační práce a postup při přípravě práce, průběh studia a přehled povinností) včetně anotace projektu jako přílohy.

Studenti a školitelé musí vyplňovat ISP v souladu s jazykem výuky konkrétního studijního programu. Studenti českých studijních programů tedy vyplňují v češtině; studenti anglických stud. programů v angličtině.

Informace o požadavcích jednotlivých oborových rad v průběhu studia naleznete zde: [https://www.lf2.cuni.cz/doktorske](https://www.lf2.cuni.cz/doktorske-studijni-programy)-studijni-programy. Informace jsou průběžně aktualizovány. V případě, že zde nenaleznete vše, co potřebujete, kontaktujte, prosím, s konkrétním dotazem předsedu příslušné OR, popř. kontaktní osobu, která je zde uvedena. Rovněž prosím věnujte pozornost vypsaným kurzům, které jsou zveřejnovány na stránkách DSPB: [https://dspb.avcr.cz/cs/index.html.](https://dspb.avcr.cz/cs/index.html)

Elektronické postoupení ISP školiteli ke schválení musí být **studentem** provedeno nejpozději do data uvedeného v příslušném Harmonogramu AR (tj. do **13. 11. 2023**), který rovněž stanoví školitelům nejzazší termín pro postoupení ISP OR (tj. do 30. 11. 2023).

S technickými dotazy týkajícími se přístupu do SIS se obracejte na správce SIS, Mgr. Marka Ploce (marek.ploc@lf3.cuni.cz), v případě jiných problémů prosím neváhejte kontaktovat naše oddělení.

Se srdečným pozdravem a díky za spolupráci Referentky Oddělení Ph.D. studia

# **METODICKÝ POKYN PRO GENEROVÁNÍ INDIVIDUÁLNÍHO STUDIJNÍHO PLÁNU (ISP) V AKADEMICKÉM ROCE 2023/2024**

V následujícím textu jsou podrobně popsány jednotlivé kroky pro názornost doplněné náhledy ze SIS. Vzhledem k postupnému vývoji programu se nemusí zcela shodovat s aktuálním stavem.

## **1. Přihlášení do SIS**

Na adrese<https://is.cuni.cz/studium> se přihlásíte do SIS svým loginem, případně pomocí UKČO (číslo na průkazce pod fotografií), a heslem CAS. Pro generování (i hodnocení) ISP používají školitelé roli **Školitel 2. LF** přidělené pro 2. LF, nápovědný obrázek k přepínání rolí je na adrese [https://is.cuni.cz/studium/help/stev/stev\\_059.png.](https://is.cuni.cz/studium/help/stev/stev_059.png)

Možnosti získání hesla CAS jsou popsány na adrese [http://www.cuni.cz/UK](http://www.cuni.cz/UK-4442.html)-4442.html. Pokud v SIS nemáte pro 2. LF přidělenou roli **Školitel 2. LF**, nebo požadujete sdělit Vaše číslo osoby (tzv. UKČO), kontaktujte správce SIS.

#### **2. Zadání tématu disertační práce studentem**

Po přihlášení do SIS zvolí student aplikaci **Témata prací (výběr práce).** Objeví se téma disertační práce, které si uchazeč zadal do přihlášky ke studiu. Kliknutím na **detail** (modrý čtvereček vlevo) se zobrazí údaje o práci (viz obr. 1).

- **Název práce –** se eviduje v poli Název (zkontrolujte hned i případné překlepy). **Student si nemůže sám měnit téma nebo název své disertační práce.** Pokud mu název/téma z nějakého důvodu během studia nevyhovuje, je třeba podat [žádost o](https://www.lf2.cuni.cz/phd-zahranici/doktorske-studium/formulare-a-vzory)  [změnu názvu/tématu disertační práce,](https://www.lf2.cuni.cz/phd-zahranici/doktorske-studium/formulare-a-vzory) která musí být doporučena školitelem a bude předána k posouzení OR. V případě schválení žádosti provede změnu názvu/tématu v SIS Oddělení Ph.D. studia.
- **Akademický rok vypsání –** je předvyplněn aktuální akademický rok
- **Typ práce –** disertační práce
- **Jazyk práce –** Student, který byl přijat ke studiu v českém studijním programu, by měl psát disertaci v jazyce českém. **Vypracování disertační práce v angličtině není automatické.** Student si musí podat žádost o [vypracování disertace v](https://www.lf2.cuni.cz/files/page/files/2020/disertace_v_cizim_jazyce.docx) cizím jazyce, kterou posoudí OR. Teprve po jejím schválení zadá referentka do SIS změnu jazyka práce.
- **Ústav/klinika –** je vždy předvyplněno podle přihlášeného uživatele (v případě požadavku na změnu kontaktujte Oddělení Ph.D. studia)
- **Vedoucí (školitel) –** je předvyplněno

Na zelené liště se nachází položka **Editace**, na kterou klikněte a doplňte **název práce v anglickém jazyce, klíčová slova (v českém i anglickém jazyce) a předběžnou náplň v českém a anglickém jazyce** (lze použít údaje z anotace přihlášky; stručně: stačí 3-5 vět).

 **Konzultant –** Pokud chce student mít kromě školitele také konzultanta, musí si o něj požádat. **Viz formulář žádost o [přidělení konzultanta](https://www.lf2.cuni.cz/files/page/files/2020/zadost_o_prideleni_konzultanta_1.docx). Žádost musí být řádně zdůvodněna, podepsána školitelem a navrženým konzultantem. Poté bude předána k projednání OR.** Pokud konzultant OR schválen nebyl, nelze jej do ISP studenta vkládat. Schváleného konzultanta vloží do SIS Oddělení Ph.D. studia.

Nezapomeňte změny uložit do databáze - zcela dole na stránce je tlačítko *Uložit údaje o práci***.**

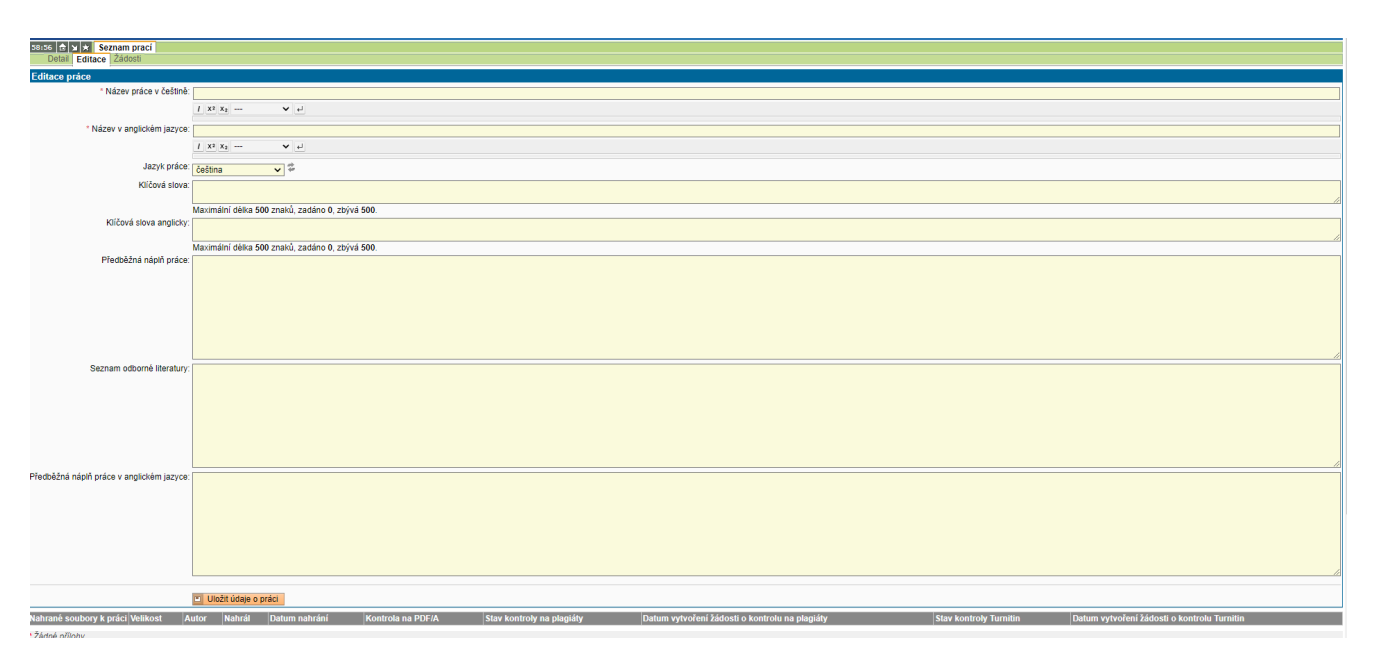

Obr. 1 Editace disertační práce

# **3. Vytvoření ISP studentem**

### **a) Založení ISP**

Po přihlášení do SIS student zvolí aplikaci **Individuální studijní plán PhD studentů**. V případě, že student ještě není ani přihlášen k disertační práci, zobrazí se červený křížek (viz horní část obr. 2).

Po přihlášení studenta k práci se ikona změní na (dolní část obr. 2**), ale plán je možno**  založit až po závazném přidělení práce (nestačí být "jen" přihlášen k práci – viz výše).

|   | Plán<br>44              | Jméno a<br>příjmení           | Studijní stav<br>$\overset{(od)}{•}$     | <b>Rok</b><br>přijetí | Obor<br>studia<br>44    | <b>Skolitel</b><br>44           |
|---|-------------------------|-------------------------------|------------------------------------------|-----------------------|-------------------------|---------------------------------|
| × | Plán<br>není<br>založen | Mgr. Daniel<br>Křivánek, DiS. | studuje<br>(29.09.2015)                  | 2015                  | 4XOTAZG                 | RNDr. Miroslav<br>Marada, Ph.D. |
|   |                         |                               |                                          |                       |                         |                                 |
|   | Plán<br>++              | Jméno a<br>příjmení           | Studijní stav<br>$\frac{\text{(od)}}{4}$ | <b>Rok</b><br>přijetí | Obor<br>studia<br>$+ +$ | Školitel<br>44                  |

Obr. 2: Založení studijního plánu

Po kliknutí na změněnou ikonu se zobrazí detail založeného ISP. V hlavičce jsou přehledně uvedeny všechny základní informace o studentovi, předsedovi OR, školiteli, popř. konzultantovi a stavu plánu. Podrobnosti se zobrazí při kliknutí na tlačítko "plus" v odpovídající části (obr. 3).

| Detail plánu - NÁVRH                                                                 |  |
|--------------------------------------------------------------------------------------|--|
| Student: Mar. David Jurnečka (ID: "490873") A                                        |  |
| Předseda OR: prof. RNDr. Gustav Entlicher, CSc.                                      |  |
| Školitel: Mgr. Ladislav Bumba, Ph.D.                                                 |  |
| Jméno: Mgr. Ladislav Bumba, Ph.D.                                                    |  |
| Email: bumba@biomed.cas.cz                                                           |  |
| Pracoviště / ústav: Mikrobiologický ústav AVČR, Vídeňská 1083, PRAHA 4 - Krč, 142 20 |  |
| Konzultant:                                                                          |  |
| Stav plánu (ID: "8834")                                                              |  |
| Historie důvodů vracení individuální studijního plánu                                |  |

Obr. 3: Hlavička detailu studijního plánu

## **b) Průběh studia**

**ISP se vytváří výlučně na standardní dobu studia, tj. na čtyři roky. Není tedy možné naplánovat studijní povinnosti na dobu kratší, např. na tři roky, či na dobu delší, např. na pět let** (SIS to zkrátka neumí).

Studenti zde uvedou svůj plán studia (obr. 4). Vyplňuje se neformátovaný text, pro lepší přehlednost doporučujeme rozdělit na jednotlivé řádky. Je třeba vyplnit po jednotlivých ročnících, co se přesně kdy bude dělat.

| <b>Editace povinnosti</b> |                                                                                                    |  |
|---------------------------|----------------------------------------------------------------------------------------------------|--|
|                           | * Popis průběhu studia: 1. rok - složení zkoušek z odborných předmětů<br>(Imunologie, Biofyzikální chemie I, Klinická a analytická<br>biochemie)                                                                                                    |  |
|                           | 2. rok - zkouška z anglického jazyka, účast na<br>mezinárodní konferenci, příprava první publikace<br>3. rok - složení státní doktorské zkoušky, příprava druhé<br>publikace, aktivní účast na mezinárodní konferenci XY<br>4. rok - příprava třetí publikace, finalizace disertační<br>práce |  |
|                           | Maximální délka 2500 znaků, zadáno 388, zbývá 2112.<br>Zpět bez uložení změn<br><b>ET Ulož</b>                                                                                                    |  |

Obr. 4: Editace textového pole

#### **c) Disertační práce a postup v přípravě disertační práce**

V rámci této části ISP se zobrazuje přidělená disertační práce, pod kterou po kliknutí na editační ikonu  $\Box$  student po stručném úvodu uvede plánovaný postup disertace (viz obr. 5). Uvádějte prosím "skutečný" postup v přípravě disertační práce po jednotlivých letech (např. 1. ročník úvod, 2. ročník úvod a metodika, 3. ročník metodika a výsledky, 4. ročník výsledky a diskuze, atd.). Pokud by se tam požadované informace nevešly, je možné toto vložit do přílohy v souboru ve formě docx či pdf. V rámci každoročního hodnocení je možné tento plán modifikovat dle dosažených výsledků.

## **d) Požadavky specifické pro daný studijní program**

ISP každého studenta musí obsahovat tyto povinnosti: kurzy/předměty předepsané příslušnou OR, zkoušku z angličtiny, vědeckou konferenci 2. LF UK, státní doktorskou zkoušku, obhajobu, publikační aktivitu a stáž (pokud je příslušnou OR požadována). Bližší informace o náležitostech ISP jsou k dispozici zde: [https://www.lf2.cuni.cz/phd/doktorske](https://www.lf2.cuni.cz/phd/doktorske-studium/zakladni-informace-o-studiu/individualni-studijni-plan-isp)studium/zakladni-informace-o-[studiu/individualni](https://www.lf2.cuni.cz/phd/doktorske-studium/zakladni-informace-o-studiu/individualni-studijni-plan-isp)-studijni-plan-isp

Publikace vkládejte do "Přehledu povinností" (stačí formulovat obecně: spoluautorská publikace, prvoautorská publikace, přehledový článek). Požadavky jednotlivých OR naleznete zde: [https://www.lf2.cuni.cz/phd/doktorske](https://www.lf2.cuni.cz/phd/doktorske-studium/doktorske-studijni-programy)-studium/doktorske-studijni[programy](https://www.lf2.cuni.cz/phd/doktorske-studium/doktorske-studijni-programy)

Konkrétní publikace, konference, stáže, pedagogickou aktivitu, granty aj. doplní student až po jejich splnění v rámci přípravy podkladů pro hodnocení.

Každý vyjíždějící student je povinen před odjezdem zaevidovat svůj pobyt v SIS (modul

evidence stáží ), a po návratu oznámit ukončení pobytu na Oddělení zahraničních záležitostí ([Ing. Byrne nebo Ing. Basařová\)](https://www.lf2.cuni.cz/phd-zahranici). Pokud tak student neučiní, stáž mu nepůjde "spárovat" v rámci hodnocení, které bude vyplňovat ke konci akademického roku.

|                          |                          | Disertační práce a postup v přípravě disertační práce                                                                                                    |          |                           |
|--------------------------|--------------------------|----------------------------------------------------------------------------------------------------|----------|---------------------------|
|                          |                          |                                                                                                    |          | $2$ Rok                   |
| Typ                      | Nazev, podrobnosti       |                                                                                                    | Komentai | vložení                   |
|                          |                          | disertační práce [m] Zavedení molekulárně genetické diagnostiky fokální kortikální dysplázie typu i a její využití v předoperačním vyšetřování pacientů s fokální farmakorezistentní epilepsii                                                                                                    |          | □ 2019/2020               |
|                          |                          | Fokální kortikální dvsplázie (FCD) představují nejčastější přičinu farmakorezistentní epilepsie v dětském věku. V současné době je problematika FCD v popředí vědeckého a klinického zájmu, i s ohledem na možnost epileptochi                                                                                                    |          |                           |
|                          |                          | Recentni práce odhalily molekulárně-genetický podklad FCD typu II, zejména roli signální dráhy PIK3/AktimTOR. Současně je známo, že tento typ má charakteristický obraz na MRI i některé typické elektrofyziologické rysy. U v<br>detekovat již před epileptochirurgickým výkonem, operační postup uzpůsobit předpokládané strukturální lézi a do určité míry i predikovat výsledek resekčního výkonu                                                                                                    |          |                           |
|                          | lečby nejsou uspokojivé. | U FCD typu I bohužel dosud nebyl popsán typický klinický fenotyp, MRI nález je necharakteristický a často neodpovídá skulečnému rozsahu léze. Nebyly definovány patognomické elektrofyziologické abnormity či molekulárně-gene                                                                                                    |          |                           |
|                          | Cile práce               | Hlavním cílem projektu je detailně charakterzovat FCD i z pohledu molekulámi oenetky se zaměřením na detekci nových germinálních a somatických mutací. Molekulárně genetické nálezy budeme korelovat s klinickými, elektrofyzi<br>posléze validovat diagnostický protokol, který umožní předoperační detekci této patologie a optimálně i zpřesní plánování rozsahu resekčních epileptochirurgických výkonů u těchto pacientů.                                                                                                    |          |                           |
|                          |                          | postup v přípravě Dalším cílem práce je detekovat kauzální somatické mutace použitelné pro tvorbu in vivo modelů, které představují bličový krok k pochopení mechanizmů epileplogeneze na molekulární úrovni, což může v budou<br>disertační práce farmakorezistentní epilepsií na podkladě FCD I.                                                                                                    |          | 2019/2020                 |
|                          | Metodika                 | Pro účely detekce germinálních vaniant a jejich interpretace bude provedena izolace DNA z krve pacientů vyšetřovaných v rámci epileptochirurgického programu v Centru pro epilepsie Motol a jejich rodičů (tzv. trio). DNA bud<br>panelu genů asociovaných se vznikem malformací kortikálního vývoje. Pro detekci somatických mutací využieme DNA získanou z tkáně resekované při epileptochirurgickém výkonu. I v tomto případě již máme vytvořený panel genů s<br>porovnána s DNA z krve (takzvaný TN - tumour-normal pár) s cílem detekovat varianty. které se vyskytují pouze v dané lézi.<br>U všech pacientů bude také podrobně definován klinický obraz a provedena elektrofyziologická a neurozobrazovací vyšetření pro komplexní analýzu totoho typu onemocnění. |          |                           |
|                          | Shmuti                   | FCD typu I představuje jednu z hlavních příčin fokální farmakorezistentní epilepsie v dělství, etiopatogeneze je však nejasná a diagnostický postup zatím nebyl standardizován. I proto jsou výsledky chirurgické léčby epilep<br>identifikaci přičin této patologie pomocí moderních molekulárně genetických metod. Věříme, že korelace genetických nálezů s klnickým obrazem, elekrotyziologickými a neurozobrazovacími daty povede ke zkvaltnění předoperační<br>kličovým krokem pro tvorbu vhodného in vivo modelu FCD I. který je nezbytný k detailnímu pochopení patogeneze epilepsie u tohoto typu FCD.                                                                                                    |          |                           |
| Prúběh studia            |                          |                                                                                                    |          |                           |
|                          |                          |                                                                                                    |          |                           |
|                          |                          |                                                                                                    |          |                           |
| Název, podrobnosti       |                          |                                                                                                    | Komentář | Rok<br>vložení            |
|                          |                          | 2019/2020 Zavedení metodiky nezbytné pro PhD. práci. Sběr klinických dat pacientů operovaných pro farmakorezistentní epilepsii. Klinická praxe. Aktivní účast na domácích a zahraničních konferencích<br>2020/2021 Pokračování ve sběru dat a molekulárně genetické diagnostice. Publikace prvních výsledků. Domluva o stáži na zahraničním pracovišti. Aktivní účast na konferencích<br>2021/2022 Kompletace výsledků. Publikování finálních výsledků práce. Sepsání disertační práce. Aktivní účast na konferencích.<br>2022/2023 Obhajoba disertační práce. Publikace. Aktivní účast na konferencích.                                                                                                    |          | 2019/2020                 |
| Přehled povinnosti       |                          |                                                                                                    |          |                           |
|                          |                          |                                                                                                    |          | 5x                        |
| $\frac{1}{80}$           | Kód<br>30 <sup>o</sup>   | Název, podrobnosti<br>Ak, rok<br>Semestr<br>00<br>150                                                                                                    | Komentář | $\sqrt{2}$ Rok<br>vložení |
| předmět (na UK) B90005   |                          | 2019/2020 letni<br>Pokroky v neurovědách                                                                                                    |          | $= 2019/2020$             |
| předmět (na UK) D0400003 |                          | 2020/2021 zimni<br>Anglický jazyk                                                                                                    |          | ₩ 2019/2020               |
| predmet (na UK) DS002    |                          | 2021/2022 letni<br>Vedecká konference                                                                                                    |          | $- 2019/2020$             |
| předmět (na UK) D0400002 |                          | 2022/2023 letni<br>Obhaioba disertační práce                                                                                                    |          | ₩ 2019/2020               |
| předmět (na UK) D0400001 |                          | 2022/2023 zimni<br>Státní doktorská zkouška                                                                                                    |          | ₩ 2019/2020               |
| konference               |                          | XXIII. postgraduální kurz epileptologie "Dny Jiřího Dolanského"<br>2019/2020 zimní<br>aktivní účast                                                                                                    |          | 图 2019/2020               |
| publikace                |                          | 2020/2021<br>Publikace                                                                                                    |          | ₩ 2019/2020               |
| konference               |                          | Domáci nebo zahraniční konference<br>2020/2021                                                                                                    |          | 2019/2020                 |
| publikace                |                          | Publikace v časopise s IF<br>2021/2022                                                                                                    |          | 2019/2020                 |
| konference               |                          | Domácí nebo zahraniční konference<br>2021/2022                                                                                                    |          | 图 2019/2020               |
| stáž                     |                          | Stáž na zahraničním pracovišti<br>2021/2022                                                                                                    |          | 2019/2020                 |
| publikace                |                          | 2022/2023<br>Publikace v časopise s IF                                                                                                    |          | ₩ 2019/2020               |

Obr. 5: Detail studijního plánu a jeho členění

#### **e) Povinnosti ukončené kontrolou studia - předměty**

Tyto povinnosti jsou ukončené zkouškou (vč. státní doktorské zkoušky) a zápočtem (např. získáním osvědčení); budou mít svůj protějšek v předmětech zadaných v SIS a v programu Student, a po jejich splnění je bude možno "spárovat" v rámci hodnocení.

- − **Předmět na UK** předmět, který se již vyskytuje v SIS UK a má přidělený kód; kód zkoušky z anglického jazyka, státní doktorské zkoušky a obhajoby začínají písmeny D040000… (viz přílohy).
- − **Předmět mimo UK** speciální předmět či obdobná povinnost, která není v nabídce SIS UK (např. předměty vyučované mimo UK, speciální kurzy zakončené získáním osvědčení). Po dodání potvrzení o splnění na studijní oddělení mu bude referentkou přidělen kód. Prosíme o zadání dalších podrobností k tomuto předmětu do pole "upřesnění povinnosti" (obr. 6): přesný název předmětu, název předmětu v angličtině, kód předmětu (existuje-li), jazyk výuky, vysoká škola, fakulta a garantující pracoviště, vyučující nebo zkoušející předmětu (je-li znám), semestr výuky (je-li znám), způsob examinace (zápočet/zkouška).

| <b>Editace povinnosti</b>   |                                                                                                    |
|-----------------------------|----------------------------------------------------------------------------------------------------|
|                             | * Název předmětu: Těžké kovy v půdách                                                                                                    |
|                             | Upřesnění povinnosti: Heavy metals in soils, PU12345, Univerzita<br>Palackého Olomouc, Přírodovědecká fakulta, katedra<br>environmentální chemie, RNDr. Josef Novák, zkouška |
|                             |                                                                                                    |
|                             | Maximální délka 2500 znaků, zadáno 144, zbývá 2356.                                                                                                    |
| Akademický rok: 2016/2017 V |                                                                                                    |
| Semestr:                    | <b>Ožádný Ozimní Oletní Ooba</b>                                                                                                    |
|                             | Ulož.<br>Zpět bez uložení změn                                                                                                    |

Obr. 6: Vyplnění povinnosti typu Popis předmětu

Přidání předmětu lze provést buď přímo zadáním kódu, nebo použijete tlačítko s lupou (obr. 7) a můžete vyhledávat v databázi UK podle fakult, pracovišť a části názvu a kódu; výběr potvrdíte kliknutím na zelenou šipku (obr. 8). Dále zvolíte plánovaný akademický rok plnění dané povinnosti.

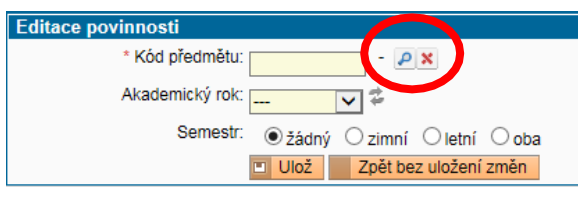

Obr. 7: Přidání předmětu

Po splnění předmětů, které jsou součástí ISP, se záznamy v rámci hodnocení "spárují".

| Přírodovědecká fakulta<br>◡<br>Fakulta:<br>Katedra fyzikální a makromol. chemie (31-260)<br>Pracoviště:<br>◡<br>struktura<br>Název <sup>-</sup> |                                                                        |                        |       |
|----------------------------------------------------------------------------------------------------|------------------------------------------------------------------------|------------------------|-------|
| Kód:                                                                                                    | <b>Vyhledei</b>                                                        |                        |       |
| + + Kód                                                                                                    | + + Název                                                              | + + Pracoviště Fakulta |       |
| MC260C11<br>v.                                                                                                    | Chemická struktura                                                     | 31-260                 | PřírF |
| MC260P10<br>v                                                                                                    | Molekulová struktura a spektroskopie                                   | 31-260                 | PřírF |
| MC260P11<br>ĸ.                                                                                                    | Chemická struktura                                                     | 31-260                 | PřírF |
| v.                                                                                                    | MC260P11M Chemická struktura (b)                                       | 31-260                 | PřírF |
| MC260P11N<br>v.                                                                                                    | Chemická struktura (a)                                                 | 31-260                 | PřírF |
| MC260P19<br>¥.                                                                                                    | Chemická vazba: struktura a dynamika                                   | 31-260                 | PřírF |
| MC260P82<br>v.                                                                                                    | Elektronová struktura komplexních<br>molekulových systémů a biomolekul | 31-260                 | PřírF |
| MC260P84<br>v.                                                                                                    | Elektronicky vzbuzené stavy v nano- a<br>biostrukturách                | 31-260                 | PřírF |
| MC260P96<br>v.                                                                                                    | Struktura a dynamika DNA a RNA                                         | 31-260                 | PřírF |

Obr. 8: Výběr předmětu z databáze UK

#### **f) Předání plánu školiteli**

Všechny součásti plánu lze upravovat nebo mazat pomocí ikonek v levé části tabulky (obr. 8). Pro ukončení generování plánu je nutné odeslat návrh ISP školiteli. V rolovacím menu v dolní části obrazovky je třeba zvolit "postoupit plán školiteli" a následně stisknout tlačítko *"proveď"* (obr. 9).

| Přehled povinností                                             |
|----------------------------------------------------------------|
| přidat<br>⊙ předmět ⊙ popis předmětu ⊙ publikac                |
| Obecné požadavky specifické pro daný obor                      |
| Student akce:                                                  |
| postoupit plán školiteli V III<br>proved                       |
| $^{2}$<br>Harmonogram hodnocení s odkazy na návody pro práci s |

Obr. 9: Předání plánu školiteli

Školitel bude informován automaticky generovaným e-mailem, že plán jeho studenta je připraven ke kontrole. Je možné, že bude po studentovi požadovat nějaké úpravy a doplnění. I v tomto případě bude student informován e-mailem, provede požadované úpravy a znovu postoupí plán školiteli.

# **4. Schválení ISP školitelem**

Školitel je informován o připraveném ISP daného studenta e-mailem. Informace o přihlášení do SIS jsou uvedeny v bodě 1. V roli **Školitel 2. LF** je třeba zvolit aplikaci **Individuální**  studijní plán PhD studentů. Ve filtru si školitelé zobrazí "své" studenty. Pro rychlejší vyhledávání doporučujeme nastavit *Rok začátku studia* na aktuální akademický rok, tedy 2022/2023, jinak se zobrazí všichni studenti daného školitele (obr. 10). Studenti, kteří začínají tvořit ISP, mají ve sloupci *Stav plánu* uvedeno, že se jedná o návrh. Kliknutím na ikonu v příslušném řádku se otevře návrh ISP studenta.

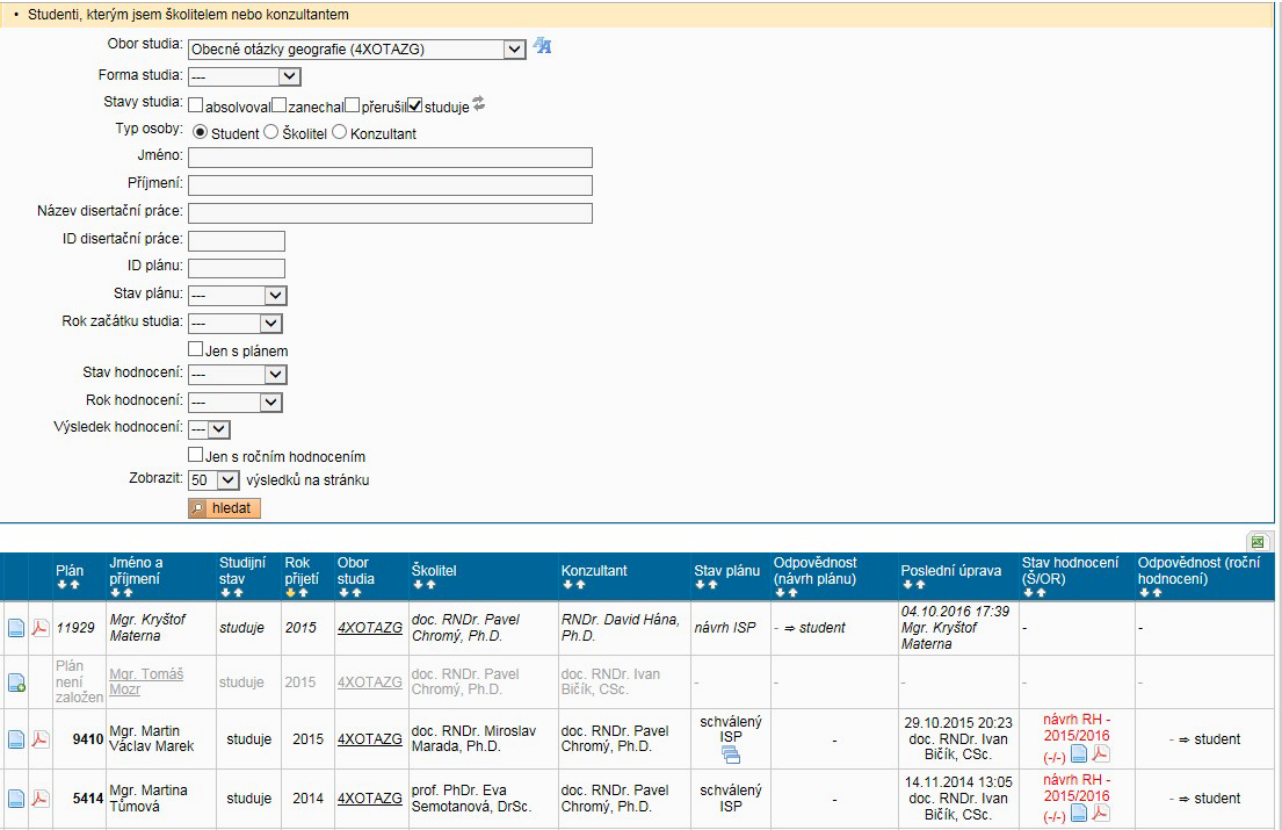

Obr. 10: Seznam studentů

Pomocí rolovacího menu v dolní části obrazovky může školitel vybrat *hodnotit návrh ISP* (obr. 11) a v textovém poli přidat komentář, který se následně zobrazí v části hlavičky **Stav plánu** (viz obr. 3).

Je-li třeba vrátit návrh plánu studentovi k přepracování, případně doplnění, zvolí školitel nabídku *vrátit plán studentovi* a do textového okna vyplní pokyny studentovi. Tento text se následně zobrazuje v posledním oddíle hlavičky **(Historie důvodů** vracení ISP – obr. 3). Posledním krokem je vždy předání návrhu plánu OR k evaluaci **(***postoupit plán oborové radě***).**

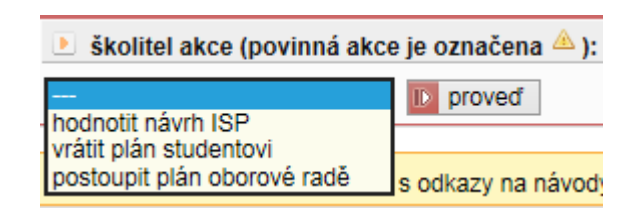

Obr. 11: Možnosti školitele

V seznamu studentů je ve sloupci **"Odpovědnost (návrh plánu)"** vždy pro přehlednost uvedena aktuální informace o odpovědnosti příslušné osoby (student – školitel – oborová rada).

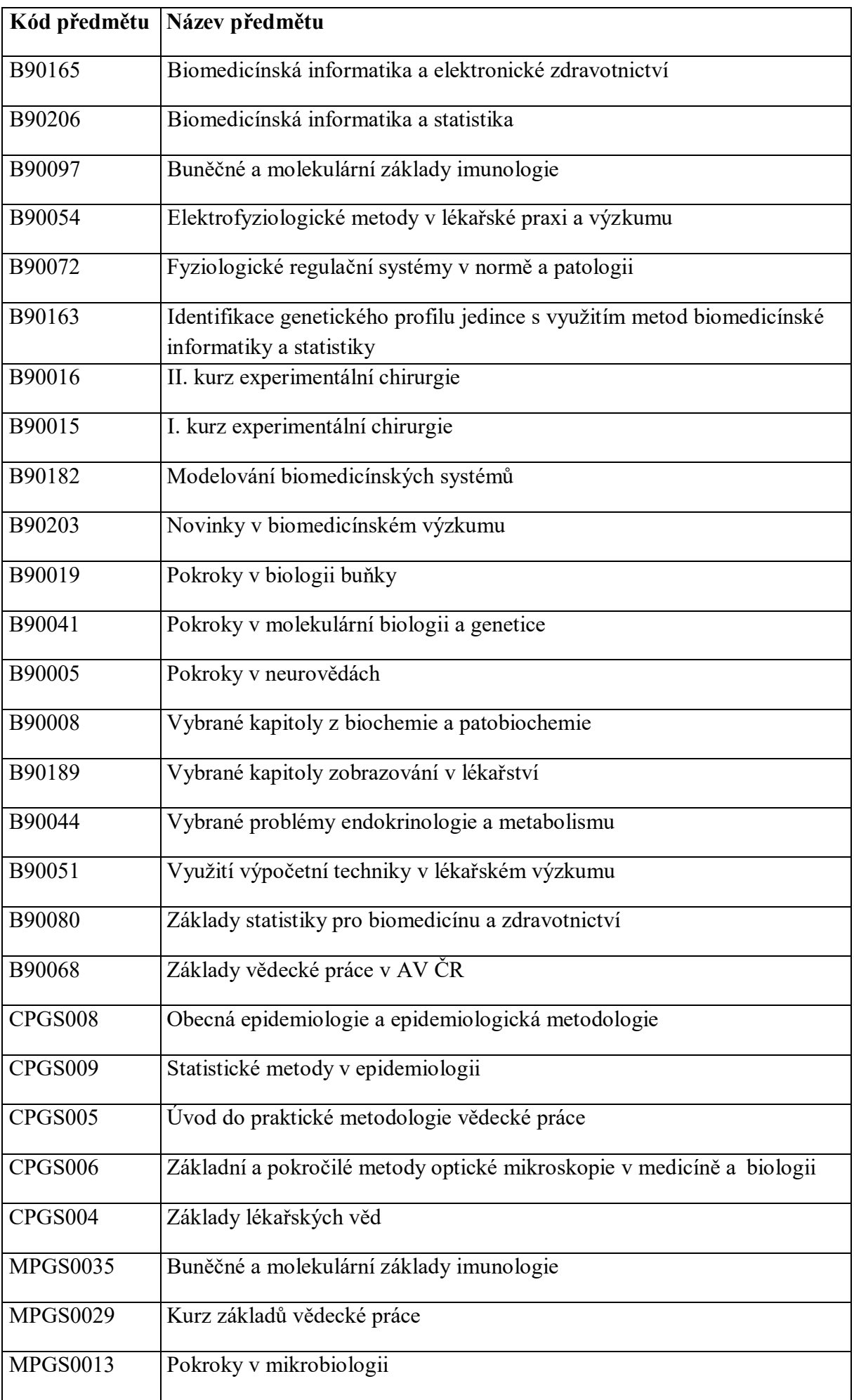

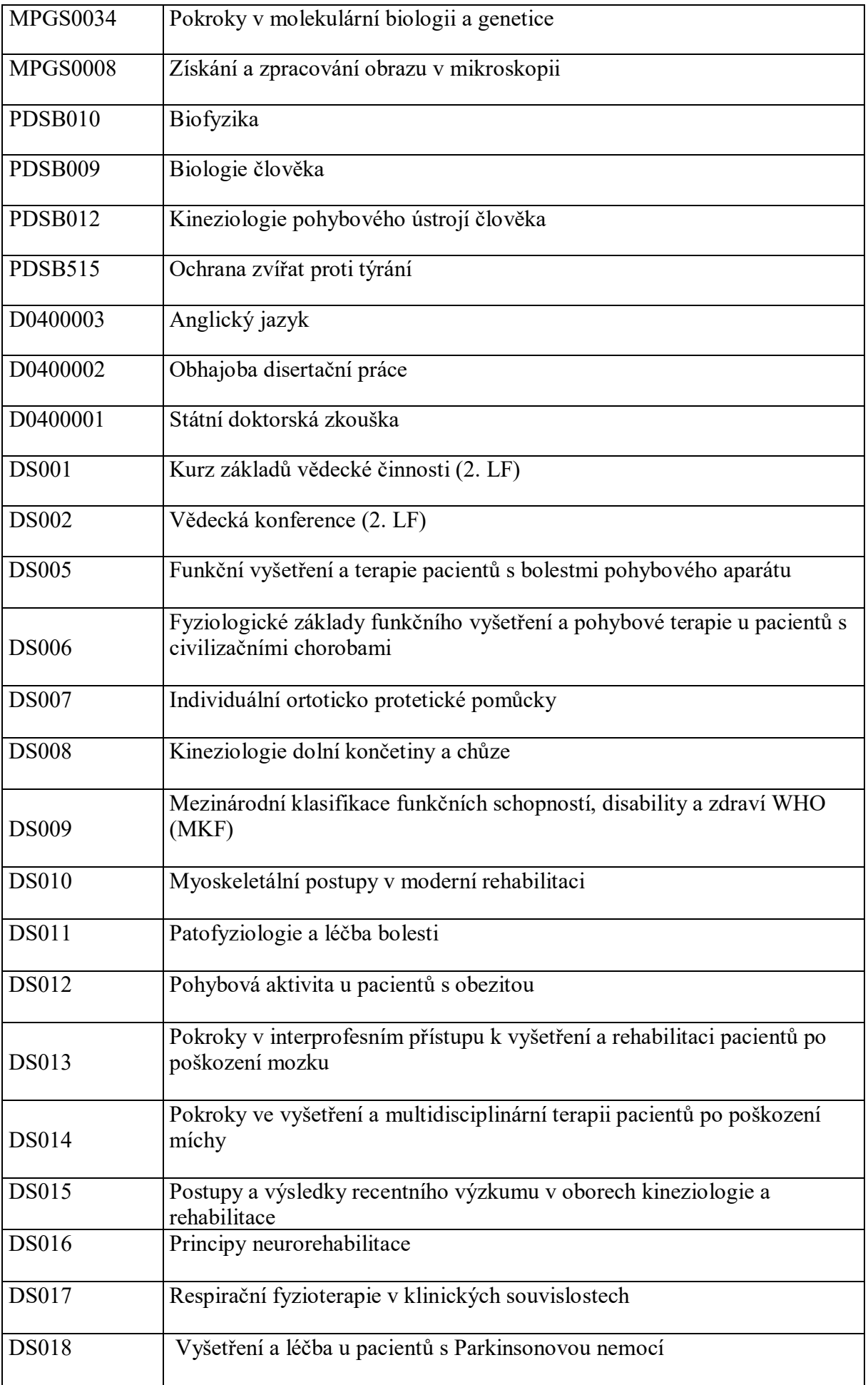

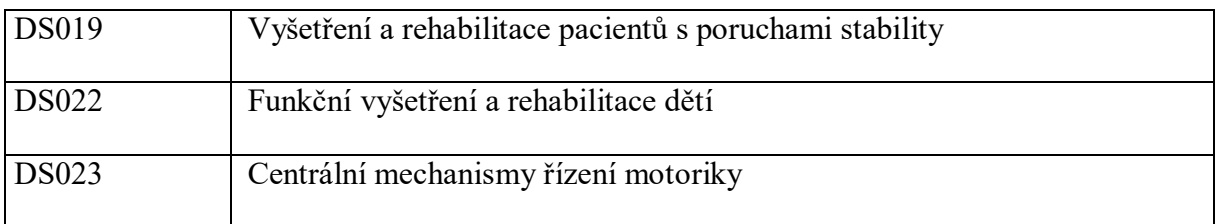